## **Настройка шаблона на основе сведений из модуля "Ресурсы организации"**

Для диалогового окна "Настройка шаблона" предусмотрены дополнительные опции для заполнения следующих разделов:

- информация о средствах измерения;
- информация об аттестующей организации;
- информация о лицах проводивших измерения.

Данные разделы заполняются на основе сведений из модуля "Ресурсы организации".

Изменения доступны в диалоговом окне, изображенном на рисунке (кнопка "Настройка шаблона" на панели инструментов любого протокола):

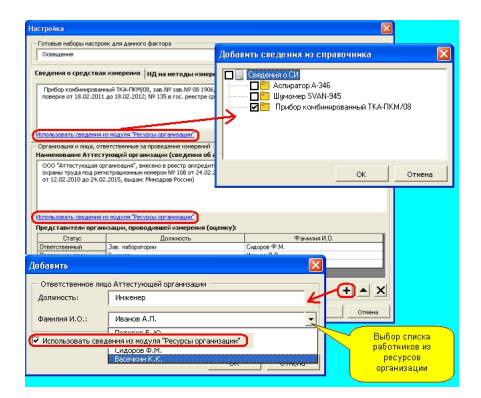

Перед использованием данных опций должна быть внесена информация в модуль "Ресурсы организации".